# DS5 (version B) - barème

Ce problème est constitué de trois parties. Les résultats de la partie 1 sont utilisés dans les parties 2 et 3. Les parties 2 et 3 sont indépendantes entre elles.

Dans tout le sujet,  $I = [a, b]$  est un intervalle ouvert non vide de  $\mathbb{R}$ , où a et b sont réels ou infinis. On dit qu'une densité vérifie l'hypothèse  $CSP(I)$  lorsque f est :

- $\times$  continue sur I;
- $\times$  strictement positive sur I;
- $\times$  nulle en dehors de I.

On écrira alors simplement :  $f$  est  $CSP(I)$ .

On admettra que les principaux résultats du cours concernant l'indépendance des variables aléatoires discrètes s'appliquent également aux variables aléatoires à densité.

## Partie 1 - Calcul d'une probabilité

On considère dans cette partie :

- $\times$  X une variable aléatoire réelle continue à valeurs dans I, de fonction de répartition F et admettant une densité de probabilité  $f$  qui est  $CSP(I)$ .
- $\times$  U une variable aléatoire qui suit une loi uniforme sur [0, 1] et qui est indépendante de X.
- $\times h$  une fonction continue sur I à valeurs dans [0, 1].

On se propose d'établir la formule suivante :

$$
\mathbb{P}([U \leq h(X)]) = \mathbb{P}([U < h(X)]) = \int_a^b f(t) \, h(t) \, dt
$$

On définit sur *I* la fonction  $\Psi$  par :  $\Psi(x) = \mathbb{P}([X \leq x] \cap [U \leq h(X)]).$ 

1. Pour tous réels x et y dans I tels que  $x < y$ , on pose  $M(x, y) = \max_{t \in [x, y]} h(t)$  et  $m(x, y) = \min_{t \in [x, y]} h(t)$ .

- a) Soit x dans I. Justifier que pour tout y dans l'intervalle  $[x, b]$ , il existe  $\alpha_y$  dans l'intervalle  $[x, y]$ tel que  $M(x, y) = h(\alpha_y)$ .
	- 1 pt : h est continue sur le segment  $[x, y]$
	- 1 pt : h est donc bornée et atteint ses bornes sur  $[x, y]$
- b) En déduire :  $\lim_{\substack{y \to x \\ y > x}}$  $M(x, y) = h(x).$ 
	- 1 pt : Pour tout  $y > x,$  on a  $x \leqslant \alpha_y \leqslant y$  donc  $\lim\limits_{y \to x} \, \alpha_y = x$  par théorème d'encadrement
	- 1 pt :  $\lim_{y\to x} h(\alpha_y) = \lim_{t\to x} h(t)$  par théorème de composition
	- 1 pt :  $\lim_{t \to x} h(t) = h(x)$  par continuité de  $h$  en  $x$

c) Montrer de même que, pour tout y dans  $I: \lim_{x \to y \atop x < y}$  $M(x, y) = h(y).$ 

- 1 pt : Soit y dans I. Pour tout x dans l'intervalle  $[a, y]$ , il existe  $\beta_x$  dans le segment  $[x, y]$  tel que  $M(x, y) = h(\beta_x)$ .
- 1 pt :  $\lim_{x\to y} h(\beta_x) = h(y)$

On montrerait de manière analogue (on ne demande pas de le vérifier) :

$$
\lim_{\substack{y \to x \\ y > x}} m(x, y) = h(x) \quad \text{et} \quad \lim_{\substack{x \to y \\ x < y}} m(x, y) = h(y)
$$

- 2. Soit x et y deux réels de I tels que  $x < y$ .
	- a) Établir l'inclusion suivante entre évènements :

$$
[x < X \leqslant y] \cap [U \leqslant h(X)] \ \subset \ [x < X \leqslant y] \cap [U \leqslant M(x,y)]
$$

En déduire l'inégalité :

$$
\Psi(y) - \Psi(x) \leqslant (F(y) - F(x)) M(x, y)
$$

- 1 pt : Structure de démonstration : soit  $\omega \in [x < X \leq y] \cap [U \leq h(X)]$ . Montrons que  $\omega \in [x < X \leq y] \cap [U \leq M(x, y)]$
- 1 pt :  $x < X(\omega) \leq y$  donc  $h(X(\omega)) \leq \max_{t \in [x,y]} h(t) = M(x,y)$ . D'où  $U(\omega) \leq M(x,y)$
- 1 pt : La famille  $([X \le x], [X > x])$  forme un système complet d'événements
- 1 pt :  $\Psi(y) \Psi(x) = \mathbb{P}([x < X \leq y] \cap [U \leq h(X)])$
- 1 pt : croissance de l'application  $\mathbb P$  citée
- $-1$  pt :  $X$  et  $U$  sont indépendantes
- 1 pt :  $U \hookrightarrow ]0,1[$  et  $M(x,y) \in ]0,1[$

b) Établir une minoration analogue pour  $\Psi(y) - \Psi(x)$ , puis l'encadrement :

$$
\frac{F(y) - F(x)}{y - x} m(x, y) \leqslant \frac{\Psi(y) - \Psi(x)}{y - x} \leqslant \frac{F(y) - F(x)}{y - x} M(x, y)
$$

- 2 pt :  $(F(y) F(x))$   $m(x, y) \leq \Psi(y) \Psi(x)$  (reprise de la preuve précédente)
- 1 pt : On peut diviser par  $y-x$  sans changer le sens de l'inégalité car  $x < y$

c) Montrer que  $\Psi$  est dérivable sur *I*, et exprimer sa dérivée en fonction de f et h.

- 1 pt : f est CSP(I) donc f est continue sur I donc F est de classe  $C^1$  sur I

 $v\!>\!x$ 

- 1 pt : D'après le théorème d'encadrement, la fonction  $\tau_r(\Psi)$  admet une limite finie à droite en x. Plus précisément :  $\lim_{v \to x} \tau_x(\Psi)(v) = f(x) \; h(x)$
- 1 pt : Par théorème d'encadrement,  $\tau_x(\Psi)$  admet une limite finie à gauche en x et  $\lim_{u \to x} \tau_x(\Psi)(u) = f(x) h(x)$  $u < x$
- 1 pt : Cela démontre que  $\Psi$  est dérivable en  $x$  et  $\Psi'(x) = f(x) h(x)$

3. a) En déduire que, pour tout  $x$  et  $y$  dans  $I$ :

$$
\Psi(y) - \Psi(x) = \int_x^y f(t) h(t) dt
$$

- 1 pt : f et h sont continues sur I donc  $\int^b$ a  $f(t) h(t) dt$  est bien définie

- 1 pt : 
$$
\int_a^b f(t) h(t) dt = \int_x^y \Psi'(t) dt = [\Psi(t)]_x^y = \Psi(y) - \Psi(x)
$$

b) Établir : pour tout x dans  $I, \Psi(x) \leq F(x)$ , puis montrer :  $\lim_{x \to a} \Psi(x) = 0$ . En déduire :

$$
\forall x \in I, \quad \Psi(x) = \int_a^x f(t) \, h(t) \, dt
$$

- 1 pt :  $[X \leq x] \cap [U \leq h(X)] \subset [X \leq x]$
- 1 pt : par croissance de l'application P, on en déduit que  $\Psi(x) \leq F(x)$
- 2 pt :  $\lim_{x \to a} F(x) = 0$  (1 pt par cas)
- 1 pt : par théorème d'encadrement :  $\lim_{x\to a} \Psi(x) = 0$
- 1 pt : les fonctions  $f$  et  $h$  étant continues sur  $[a, b],$  l'intégrale  $\int^x$ a  $f(t) h(t) dt$  est impropre en a

- 1 pt : 
$$
\int_a^y f(t) h(t) dt = \lim_{x \to a} \int_x^y f(t) h(t) dt = \lim_{x \to a} (\Psi(y) - \Psi(x)) = \Psi(y)
$$

c) Établir, pour tout x dans  $I : \mathbb{P}([X > x] \cap [U \leq h(X)]) = \mathbb{P}([U \leq h(X)]) - \Psi(x)$ . En déduire :  $\lim_{x \to b} \Psi(x) = \mathbb{P}([U \leq h(X)])$  puis :

$$
\mathbb{P}([U \leq h(X)]) = \int_a^b f(t) h(t) dt
$$

- 1 pt : La famille  $([X \le x], [X > x])$  est un système complet d'événements
- 1 pt :  $\mathbb{P}([U \leq h(X)]) = \Psi(x) + \mathbb{P}([X > x] \cap [U \leq h(X)])$
- 1 pt :  $\forall x \in I$ ,  $\mathbb{P}([X > x] \cap [U \leq h(X)]) \leq 1 F(x)$
- 1 pt :  $\lim_{x \to b} (1 F(x)) = 0$
- 1 pt : Par théorème d'encadrement, on en déduit :  $\lim\limits_{x\to b}$  $\mathbb{P}(|X > x] \cap [U \leq h(X)] = 0$

- 1 pt : 
$$
\int_a^b f(t) h(t) dt = \lim_{x \to b} \int_a^x f(t) h(t) dt = \lim_{x \to b} \Psi(x) = \mathbb{P}([U \le h(X)])
$$

4. Montrer :  $\mathbb{P}(|U \lt h(X)|) = 1 - \mathbb{P}(|1 - U \leq 1 - h(X)|)$ , en déduire :

$$
\mathbb{P}([U < h(X)]) = \int_a^b f(t) \, h(t) \, dt
$$

- 1 pt :  $\mathbb{P}(|U \lt h(X)|) = 1 \mathbb{P}(|1 U \leq 1 h(X)|)$  par passage au complémentaire
- 1 pt : On note  $V = 1 U$  et  $\tilde{h}: x \mapsto 1 h(x)$ . On a alors  $\mathbb{P}([1 U \leq 1 h(X)])$  =  $\mathbb{P}(\left[V \leqslant \tilde{h}(X)\right])$
- 1 pt : comme  $U \hookrightarrow \mathcal{U}([0, 1])$ , alors :  $V \hookrightarrow \mathcal{U}([0, 1])$ . De plus, comme U est indépendante de X, alors, par le lemme des coalitions,  $V = 1 - U$  est elle aussi indépendante de X
- 1 pt : comme h est continue sur I et à valeurs dans  $[0,1]$ , la fonction  $\tilde{h}$  est elle aussi continue sur  $I$  et à valeurs dans  $[0, 1]$

- 2 pt : 
$$
\mathbb{P}(\left[V \le \tilde{h}(X)\right]) = 1 - \int_a^b f(t) h(t) dt
$$
 (1 pt pour les arguments)  
\n- 1 pt :  $\mathbb{P}([U < h(X)]) = \int_a^b f(t) h(t) dt$ 

## Partie 2 - Le modèle économique de Leontiev fermé

Soit  $\alpha$  et  $\beta$  deux nombres réels appartenant à l'intervalle [0, 1].

On s'intéresse à un modèle économique composé de trois secteurs d'activité  $S_1$ ,  $S_2$  et  $S_3$ . On suppose que :

- $\times$  pour produire une unité de biens du secteur 1, il faut  $\alpha$  unités du secteur 1 et  $\alpha$  unités du secteur 2.
- $\times$  pour produire une unité de biens du secteur 2, il faut β unités du secteur 1 et  $\alpha$  unités du secteur 3.
- $\times$  pour produire une unité de biens du secteur 3, il faut β unités du secteur 2 et β unités du secteur 3. On dira que ce modèle est *viable* s'il existe des quantités de productions  $x_1$ ,  $x_2$  et  $x_3$  des secteurs respectifs  $S_1$ ,  $S_2$  et  $S_3$ , strictement positives et telles que chaque secteur soit excédentaire en quantité.

5. a) Montrer que le modèle est viable si et seulement s'il existe  $x_1 > 0$ ,  $x_2 > 0$ ,  $x_3 > 0$ , tels que :

$$
\begin{cases}\nx_1 > \alpha x_1 + \beta x_2 \\
x_2 > \alpha x_1 + \beta x_3 \\
x_3 > \alpha x_2 + \beta x_3\n\end{cases}
$$

- 1 pt : produire  $x_1$  unités de biens du secteur 1 requiert :
	- $\times \alpha x_1$  unités du secteur 1,
	- $\times \alpha x_1$  unités du secteur 2.
- 1 pt :  $\alpha x_1 + \beta x_2$  unités du secteur 1 sont affectées à la production de tous les biens.
- 1 pt : même chose pour les autres secteurs
- 1 pt : Pour que le modèle soit viable, il faut que, pour tout  $i \in [0,3]$ , la quantité de biens du secteur  $i$  produite soit supérieure à la quantité de biens du secteur  $i$ nécessaire à la production générale

**b**) On considère la matrice  $A =$  $\sqrt{ }$  $\mathcal{L}$  $\alpha \beta = 0$  $\alpha$  0  $\beta$  $0 \alpha \beta$  $\setminus$ . Montrer que le modèle est viable si et seulement s'il

existe une matrice colonne  $X$  à composantes strictement positives telle que la matrice colonne  $X - AX$  n'a que des composantes strictement positives.

- 1 pt : 
$$
X - AX = \begin{pmatrix} x_1 - (\alpha x_1 + \beta x_2) \\ x_2 - (\alpha x_1 + \beta x_3) \\ x_3 - (\alpha x_2 + \beta x_3) \end{pmatrix}
$$

- 1 pt : équivalence correctement écrite
- 6. a) Vérifier que  $\alpha + \beta$  est valeur propre de A et déterminer le sous espace vectoriel associé.

$$
- \mathbf{1} \ \mathbf{pt} : \begin{pmatrix} \alpha & \beta & 0 \\ \alpha & 0 & \beta \\ 0 & \alpha & \beta \end{pmatrix} \begin{pmatrix} 1 \\ 1 \\ 1 \end{pmatrix} = (\alpha + \beta) \cdot \begin{pmatrix} 1 \\ 1 \\ 1 \end{pmatrix}
$$

- 1 pt :  $rg(A (\alpha + \beta)I_3) = 2$
- 1 pt : par théorème du rang, dim  $(E_{\alpha+\beta}(A)) = 3-2 = 1$

- 1 pt : 
$$
E_{\alpha+\beta}(A) = \text{Vect}\left(\begin{pmatrix}1\\1\\1\end{pmatrix}\right)
$$

b) En déduire que si  $\alpha + \beta < 1$ , alors le modèle est viable.

- 1 pt : avec 
$$
X = \begin{pmatrix} 1 \\ 1 \\ 1 \end{pmatrix}
$$
, on a  $X - AX = X - (\alpha + \beta) \cdot X = (1 - (\alpha + \beta)) \cdot X = \begin{pmatrix} 1 - (\alpha + \beta) \\ 1 - (\alpha + \beta) \\ 1 - (\alpha + \beta) \end{pmatrix}$ 

- 1 pt : comme  $\alpha + \beta < 1$ , ce dernier vecteur est à coordonnées strictement positives

On admet pour la suite que le modèle est viable si et seulement si le spectre de A est inclus dans  $]-1,1[.$ 

- 7. a) Montrer que le modèle est viable si et seulement si  $\alpha + \beta < 1$ .
	- 1 pt : on sait déjà que si  $\alpha + \beta < 1$ , alors le modèle est viable
	- 1 pt : supposons le modèle viable, alors d'après l'énoncé le spectre de A est inclus dans ]−1, 1[. Or  $\alpha + \beta$  est une valeur propre de A, donc  $\alpha + \beta \in ]-1,1[$ . D'où  $\alpha + \beta < 1$
	- b) Déterminer les valeurs propres de A autres que  $\alpha + \beta$ , et vérifier qu'elles sont dans l'intervalle  $]-1,1[.$ 
		- 3 pt : Sp(A) = { $\alpha + \beta, \sqrt{\alpha\beta}, -$ √  $\overline{\alpha\beta}\}$  (1 pt pour la méthode même en cas d'erreur de calcul)
		- 1 pt :  $\sqrt{\alpha\beta} \in ]0,1[$  et -√  $\overline{\alpha\beta} \in ]-1,0[$
- 8. On suppose, dans cette question seulement, que  $\alpha$  est une variable aléatoire qui suit la loi uniforme sur  $]0,1[$  et que  $\beta$  est une variable aléatoire à valeurs dans  $]0,1[$ , admettant une densité de probabilité f qui est  $CSP([0,1])$ .

En utilisant les résultats de la Partie 1, montrer que la probabilité que le modèle soit viable vaut  $1 - \mathbb{E}(\beta)$ .

- 1 pt : La probabilité que le système soit viable est  $\mathbb{P}([\alpha + \beta < 1])$
- 1 pt : on considère la fonction

$$
h \quad : \quad \mathbb{R} \quad \rightarrow \quad \mathbb{R}
$$
\n
$$
t \quad \mapsto \quad \begin{cases}\n1 & \text{si } t < 0 \\
1 - t & \text{si } t \in [0, 1[ \\
0 & \text{si } t > 1\n\end{cases}
$$

- 1 pt :  $\mathbb{P}([\alpha + \beta < 1]) = \mathbb{P}([\alpha < h(\beta)])$
- 3 pt :  $\mathbb{P}(|\alpha \lt h(\beta)|) = 1 \mathbb{E}(\beta)$  (2 pt pour les explications)
- 9. On suppose désormais que  $\alpha$  et  $\beta$  sont tels que le modèle est viable. Pour  $i = 1, 2$  ou 3, on note  $y_i$  le coût de production d'une unité de bien dans le secteur  $i$ , et  $y_i + z_i$ , le prix de vente d'une unité de bien du secteur i. La marge  $z_i$  est appliquée uniquement en cas de vente à un autre secteur, l'achat à l'intérieur d'un même secteur se faisant au prix coûtant  $y_i$ .

On définit les deux matrices lignes :  $Y = (y_1 \ y_2 \ y_3)$  et  $Z = (z_1 \ z_2 \ z_3)$  ainsi que la matrice carrée  $\sqrt{ }$  $0 \quad \beta \quad 0$  $\setminus$ 

- $B =$  $\mathcal{L}$  $\alpha$  0  $\beta$  $0 \alpha 0$  $\cdot$
- a) Établir la relation matricielle (1) :  $Y = Y A + Z B$ .
	- 1 pt : L'énoncé précise que pour produire une unité de biens du secteur 1, il faut :
		- $\times$   $\alpha$  unités du secteur 1, de coût  $\alpha y_1$ .
		- $\times$  α unités du secteur 2, de coût  $\alpha$  ( $y_2 + z_2$ ) car une unité du secteur 2 à un coût de  $y_2 + z_2$  pour le secteur 1.
		- Ainsi, le coût de production d'une unité de bien du secteur 1 est :  $y_1 = \alpha y_1 + \alpha (y_2 + \alpha)$  $z_2$
	- 1 pt : De même, produire une unité de biens du secteur 2 requiert :
- $\times \beta$  unités du secteur 1, de coût  $\beta(y_1+z_1)$ .
- $\times \alpha$  unités du secteur 3, de coût  $\alpha (y_3 + z_3)$ .

D'où :  $y_2 = \beta (y_1 + z_1) + \alpha (y_3 + z_3)$ 

- 1 pt : Enfin, produire  $x_3$  unités de biens du secteur 3 requiert :
	- $\times$  β unités du secteur 2, de coût β( $y_2 + z_2$ ).
	- $\times$  β unités du secteur 3, de coût β y<sub>3</sub>.

D'où :  $y_3 = \beta (y_2 + z_2) + \beta y_3$ 

- 1 pt : réécriture sous forme matricielle
- b) Justifier sans calculs l'inversibilité de  $I_3 A$ . En déduire que pour Z fixé, il existe un unique Y vérifiant la relation (1).
	- 1 pt : 1 est valeur propre de  $A \iff I_3 A$  n'est pas inversible
	- 1 pt : le modèle est viable donc toutes les valeurs propres de A sont inclues dans  $|-1, 1|$ , donc 1 n'est pas valeur propre de A
	- 1 pt : Pour Z fixé, l'unique Y vérifiant la relation (1) est  $Z B (I_3 A)^{-1}$

# Partie 3 - Simulation de variables aléatoires

La plupart des langages informatiques possèdent un générateur de nombres aléatoires. En Scilab par exemple, on dispose de la fonction rand. Cette fonction simule une v.a.r. de loi uniforme sur ]0, 1[.

On propose dans la suite deux méthodes permettant de simuler des lois continues quelconques en utilisant ce générateur aléatoire.

**Jusqu'à la fin du problème** : on note Z une variable aléatoire continue à valeurs dans  $I$ , de fonction de répartition G et admettant une densité q qui est  $CSP(I)$ .

#### A - Simulation par la méthode d'inversion

10. a) On note H la restriction de G à I. Montrer que H réalise une bijection de I sur  $[0, 1]$ . On note  $H^{-1}$  la bijection réciproque. Dresser le tableau de variation de  $H^{-1}$ .

- 1 pt : Comme q est  $CSP(|a, b|)$ , la fonction  $G$  est :
	- $\times$  de classe  $C^1$  sur  $[a, b]$  car g est continue sur  $[a, b]$ .
	- × strictement croissante sur *I* car : ∀*x* ∈ |a, b|,  $G'(x) = g(x) > 0$ .
- 1 pt : G réalise une bijection de  $]a, b[$  sur  $G([a, b]) = \lim_{x \to a} G(x), \lim_{x \to b} G(x)[$
- 1 pt : G réalise une bijection de  $[a, b]$  sur  $[0, 1]$ . Il en est de même de H, restriction de G à  $[a, b]$
- 1 pt :

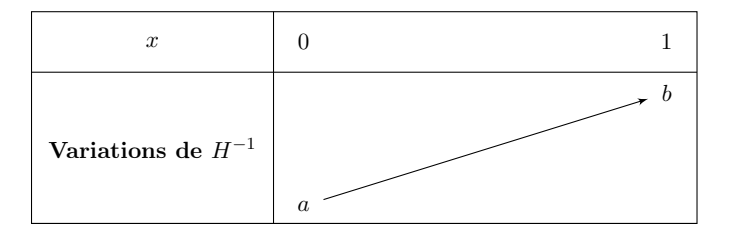

Soit  $U$  une variable aléatoire suivant la loi uniforme sur  $]0,1[$ . On pose  $X = H^{-1}(U)$ , et on note F la fonction de répartition de X.

- b) Montrer que pour tout x dans I,  $F(x) = G(x)$ .
	- 1 pt : H est strictement croissante sur  $[a, b]$
	- 1 pt :  $H(x) \in [0,1]$  et par définition de  $F_U$  sur  $[0,1]$
	- 1 pt : calcul correct
- c) En déduire que X suit la même loi que Z.
	- 1 pt : Si  $x \leq a$ , alors  $F(x) = G(x)$
	- 1 pt : Si  $x \geq b$ , alors  $F(x) = G(x)$
	- 1 pt : les fonctions de répartition caractérisent la loi

#### 11. Simulation de lois exponentielles.

On suppose dans cette question que Z suit une loi exponentielle de paramètre  $\lambda > 0$ .

- a) Expliciter l'intervalle I et les fonctions g,  $G$  et  $H^{-1}$ .
	- 1 pt : La fonction de répartition de Z est :

$$
G : \mathbb{R} \to \mathbb{R}
$$
  

$$
x \mapsto \begin{cases} 0 & \text{si } x \in ]-\infty,0] \\ 1 - e^{-\lambda x} & \text{si } x \in ]0,+\infty[ \end{cases}
$$

 $-1$  pt : Une densité de probabilité  $q$  est :

$$
g : \mathbb{R} \to \mathbb{R}
$$
  

$$
x \mapsto \begin{cases} 0 & \text{si } x \in ]-\infty,0] \\ \lambda e^{-\lambda x} & \text{si } x \in ]0,+\infty[ \end{cases}
$$

- 1 pt : la fonction g est CSP( $[0, +\infty)$ ) donc  $I = [0, +\infty)$
- 1 pt : la fonction  $H^{-1}$  est définie par :

$$
H^{-1} : \quad ]0,1[ \quad \rightarrow \quad ]0,+\infty[
$$

$$
y \quad \mapsto \quad -\frac{1}{\lambda} \ln(1-y)
$$

b) Écrire une fonction Scilab d'en-tête function  $z = \exp( \tlambda)$  qui simule la loi exponentielle de paramètre lambda.

```
_1 function z = \exp(\tanh da)\frac{2}{2} u = rand()
\frac{3}{2} z = -(1 / lambda) \star log(1-u)
   endfunction
```
- 1 pt : ligne 2
- 1 pt : ligne 3
- 12. Simulation de la loi de Laplace.

On cherche dans cette question à simuler une variable aléatoire de densité  $q$  donnée par :

$$
\forall x \in \mathbb{R}, \quad g(x) = \frac{1}{2} e^{-|x|} \qquad \text{(density de Laplace)}
$$

Soit Y une variable aléatoire suivant une loi exponentielle de paramètre 1. Soit V une variable aléatoire indépendante de Y suivant la loi uniforme sur  $\{-1, 1\}$ , ce qui signifie  $\mathbb{P}([V = -1]) = \mathbb{P}([V = 1]) = \frac{1}{2}.$ On pose  $X = VY$ .

- a) Vérifier que g est une densité de probabilité qui est  $CSP(\mathbb{R})$ .
	- 1 pt : La fonction  $q$  est continue sur  $\mathbb R$
	- 1 pt : La fonction q est strictement positive sur  $\mathbb R$  car la fonction exponentielle l'est
	- 1 pt : La fonction g est bien nulle en dehors de  $\mathbb R$  (cette condition est vide)

b) Établir :

- $\times$  pour tout  $x \geqslant 0$ ,  $\mathbb{P}([X > x]) = \frac{1}{2} \mathbb{P}([Y > x])$ ;
- × pour tout  $x \le 0$ ,  $\mathbb{P}([X \le x]) = \frac{1}{2} \mathbb{P}([Y \ge -x])$ ;
- 1 pt : La famille  $(V = -1, |V = 1|)$  forme un système complet d'événements
- 1 pt : V et Y sont indépendantes
- 1 pt :  $\mathbb{P}([X > x]) = \frac{1}{2}$ 2  $\mathbb{P}([Y < -x]) + \frac{1}{2}$ 2  $\mathbb{P}([X > x])$
- 1 pt : fin du premier calcul
- 1 pt :  $\mathbb{P}([X \leq x]) = \frac{1}{2}$ 2  $\mathbb{P}([Y \geqslant -x]) + \frac{1}{2}$ 2  $\mathbb{P}([Y \leqslant x])$
- 1 pt : fin du second calcul
- c) En déduire une expression de la fonction de répartition de X.
	- $-2$  pt : X admet pour fonction de répartition  $F_X : \mathbb{R} \rightarrow \mathbb{R}$  $x \rightarrow$  $\int \frac{1}{2} e^x$  si  $x \le 0$  $1-\frac{1}{2}$  $\frac{1}{2}$  **e**<sup>-x</sup> **si**  $x \ge 0$
- d) Conclure que  $X$  est une variable aléatoire continue admettant  $g$  comme densité.
	- 1 pt :  $F_X$  est continue sur  $]-\infty, 0[$  et sur  $]0, +\infty[$
	- 1 pt :  $F_X$  est continue en 0
	- 1 pt :  $F_X$  est de classe  $\mathcal{C}^1$  sur  $]-\infty,0[$  et sur  $]0,+\infty[$
	- 1 pt : On détermine une densité  $f_X$  de X en dérivant  $F_X$  sur les intervalles ouverts  $]-\infty,0[$  et  $]0,+\infty[$
	- 1 pt : choix  $f_X(0) = \frac{1}{2}$
- e) Compléter la fonction Scilab suivante pour qu'elle simule la loi de Laplace :

```
function z = laplace()y = \exp(1)v = \text{rand}()\frac{4}{1} if ... then
\frac{5}{2} z = y
6 else
\mathbf{z} = \ldotsend
   endfunction
```
- 1 pt par ligne

```
\frac{4}{5} if v > 1/2 then
\underline{\mathbf{5}} \mathbf{z} = \mathbf{y}<u>6</u> else
\mathbf{z} = -\mathbf{y}8 end
9 endfunction
```
#### B - Simulation par la méthode du rejet

Dans la méthode dite du rejet, pour simuler la loi de Z de densité g (voir les notations en préambule de la Partie 3), on commence par déterminer une loi de probabilité que l'on sait simuler, de densité f qui est  $CSP(I)$ , et qui vérifie : il existe une constante  $c > 0$  telle que :  $\forall x \in I$ ,  $g(x) \leqslant c f(x)$ .

- 13. Montrer qu'il existe une fonction h continue sur I et à valeurs dans [0, 1] telle que, pour tout  $x \in I$ ,  $g(x) = c f(x) h(x)$ .
	- 1 pt : on pose

$$
h \quad : \quad \mathbb{R} \quad \rightarrow \quad \mathbb{R}
$$
\n
$$
x \quad \mapsto \quad \begin{cases}\n0 & \text{si } x \notin \left] a, b \right[ \\
\frac{g(x)}{c \, f(x)} & \text{si } x \in \left] a, b \right[\n\end{cases}
$$

- 1 pt : h est continue sur  $|a, b|$
- $-1$  pt : h prend ses valeurs dans  $[0, 1]$

On considère alors :

- $\times$  une suite de variable aléatoires  $(U_k)_{k \in \mathbb{N}^*}$  qui suivent une loi uniforme sur [0, 1].
- $\times$  une suite de variable aléatoires  $(X_k)_{k \in \mathbb{N}^*}$  à valeur dans  $[a, b]$  ayant toutes la même loi, de densité de probabilité f et de fonction de répartition F.

On suppose de plus que pour tout entier  $n \geq 1$ , les variables  $X_1, \ldots, X_n, U_1, \ldots, U_n$  sont mutuellement indépendantes.

On définit N la variable aléatoire prenant comme valeur le premier indice k vérifiant  $U_k \leq h(X_k)$ .

- 14. En utilisant la **Partie 1**, prouver l'égalité, pour tout  $k \in \mathbb{N}^* : \mathbb{P}([U_k \le h(X_k)]) = \frac{1}{c}$ . En déduire que N suit une loi géométrique dont on précisera le paramètre, l'espérance et la variance.
	- 1 pt : on peut utiliser la question 3.c)

- 1 pt : 
$$
\mathbb{P}([U_k \le h(X_k)]) = \int_a^b f(t) h(t) dt
$$

- 2 pt :  $\mathbb{P}([U_k \le h(X_k)]) = \frac{1}{s}$  $\frac{1}{c}$  (1 pt par argument)

- 1 pt : définition de l'épreuve de Bernoulli
- 1 pt : les épreuves sont indépendantes par lemme des coalitions
- 1 pt : la probabilité de succès de chaque épreuve est égale à  $\frac{1}{c}$
- 1 pt : La v.a.r. N est le rang d'apparition du premier succès de cette expérience

- 1 pt : 
$$
N \hookrightarrow \mathcal{G}\left(\frac{1}{c}\right)
$$

- 1 pt : 
$$
\mathbb{E}(N) = c
$$

- 1 pt :  $V(N) = c(c-1)$ 

On définit la variable aléatoire X comme étant la valeur de  $X_N$ , c'est à dire la valeur de  $X_k$  pour le premier indice k vérifiant  $U_k \leq h(X_k)$ .

15. Soit 
$$
x \in I
$$
.

a) Soit  $n \in \mathbb{N}^*$ .

Exprimer l'événement  $[X \leq x] \cap [N = n]$  à partir des événements  $[X_n \leq x] \cap [U_n \leq h(X_n)]$  et  $[U_k > h(X_k)]$  pour  $k \in [1, n-1]$ .

- **2 pt** : 
$$
[X \leq x] \cap [N = n] = [X_n \leq x] \cap \left(\bigcap_{k=1}^{n-1} [U_k > h(X_k)]\right) \cap [U_n \leq h(X_n)]
$$

b) En utilisant la question 3.b), montrer que, pour tout  $n \in \mathbb{N}^*$ :

$$
\mathbb{P}([X_n \leq x] \cap [U_n \leq h(X_n)]) = \frac{1}{c} G(x)
$$
\n- 1 pt :  $\mathbb{P}([X_n \leq x] \cap [U_n \leq h(X_n)]) = \int_a^x f(t) h(t) dt$ \n- 1 pt :  $\mathbb{P}([X_n \leq x] \cap [U_n \leq h(X_n)]) = \frac{1}{c} G(x)$  bien justifié

c) En déduire  $\mathbb{P}([X_n \leq x] \cap [N = n])$  en fonction de c et de  $G(x)$ .

- 1 pt : 
$$
\mathbb{P}([X_n \leq x] \cap [N = n]) = \mathbb{P}\left(\left([X_n \leq x] \cap [U_n \leq h(X_n)]\right) \cap \left(\bigcap_{k=1}^{n-1} [U_k > h(X_k)]\right)\right)
$$

- 1 pt :  $\mathbb{P}\big(\left[X_n \leqslant x\right] \cap [N=n]\big)=\mathbb{P}\big(\left[X_n \leqslant x\right] \cap \left[U_n \leqslant h(X_n)\right]\big) \times \mathbb{P}\big(\bigcap^{n-1}$  $k=1$  $[U_k > h(X_k)]$ ) par indépendance (lemme des coalitions)

- 2 pt : 
$$
\mathbb{P}\left(\bigcap_{k=1}^{n-1} [U_k > h(X_k)]\right) = \left(1 - \frac{1}{c}\right)^{n-1}
$$
 (1 pt calcul, 1 pt indépendance citée)  
- 1 pt :  $\forall n \in \mathbb{N}^*, \mathbb{P}([X_n \leq x] \cap [N = n]) = \frac{1}{c} \left(1 - \frac{1}{c}\right)^{n-1} G(x)$ 

- d) Montrer finalement :  $\mathbb{P}([X \leq x]) = G(x)$ .
	- 1 pt : La famille  $\big([N=n]\big)_{n\in\mathbb{N}^*}$  est un système complet d'événements
	- 1 pt : formule des probabilités totales :  $\mathbb{P}([X \leq x]) =$  $+ \infty$  $n=1$  $\mathbb{P}(|N = n] \cap [X \leqslant x])$
	- 3 pt :  $\mathbb{P}([X \leq x]) = G(x)$  (1 pt par argument)
- 16. Conclure.
	- $-1$  pt :  $Z(\Omega) \subset [a, b]$  et  $X(\Omega) \subset [a, b]$
	- 1 pt : pour tout  $x \in \mathbb{R}$ ,  $F_X(x) = G(x)$
	- 1 pt : la fonction de répartition caractérise la loi
- 17. Simulation de la loi normale.

Dans cette question, Z suit la loi normale centrée réduite, donc  $I = \mathbb{R}$ .

Soit f la densité de Laplace (question 12.), définie par :  $\forall x \in \mathbb{R}, f(x) = \frac{1}{2}e^{-|x|}$ .

a) Donner une densité  $q$  de  $Z$  qui est  $CSP(\mathbb{R})$ .

- 1 pt : la fonction g définie par

$$
g : \mathbb{R} \to \mathbb{R}
$$

$$
x \mapsto \frac{1}{\sqrt{2\pi}} e^{-\frac{1}{2}x^2}
$$

est une densité de Z

- 1 pt :  $q$  est continue sur  $\mathbb R$
- 1 pt : g est strictement positive sur  $\mathbb R$  (car la fonction exp l'est)

b) Étudier les variations sur  $[0, +\infty]$  de la fonction  $a: x \mapsto e^{x - \frac{x^2}{2}}$ .

- 1 pt : La fonction a est dérivable sur  $[0, +\infty)$ 

- 1 pt : 
$$
a'(x) = (1-x) e^{x-\frac{x^2}{2}}
$$

- 1 pt :

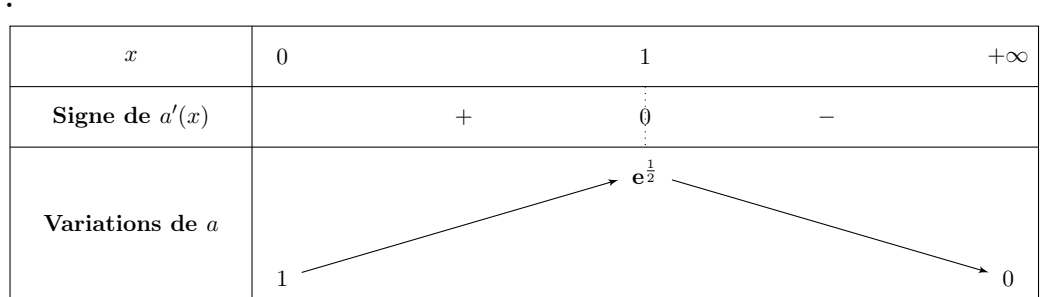

c) Expliciter une constante  $c > 0$  telle que, pour tout  $x \geq 0$  :  $g(x) \leq \frac{c}{2}$  $\frac{c}{2}e^{-x}$ .

- 1 pt :  $a(x) \leqslant e^{\frac{1}{2}}$  donc  $-\frac{1}{6}$  $2\,\pi$  $e^{\frac{x^2}{2}} \leqslant \frac{1}{\sqrt{2}}$  $2\,\pi$  $\mathbf{e}^{\frac{1}{2}}\mathbf{\ e}^{-x}$
- 1 pt :  $c =$  $\sqrt{2\,\mathbf{e}}$  $\frac{1}{\pi}$  convient

- 1 pt : la fonction de répartition caractérise la loi

- d) En déduire, pour tout x réel :  $g(x) \leq c f(x)$ .
	- 1 pt : Si  $x \geq 0$ ,  $q(x) \leq cf(x)$  d'après la question précédente
	- 2 pt : Si  $x < 0$ ,  $g(x) \leq c f(x)$  sans erreur sur la valeur absolue
- e) Expliquer alors comment mettre en place la méthode du rejet pour simuler la loi normale centrée réduite. On explicitera la fonction h introduite à la question 13.
	- 1 pt : on considère la fonction :

$$
h: x \mapsto \frac{g(x)}{c f(x)} = \frac{\frac{1}{\sqrt{2\pi}} e^{-\frac{x^2}{2}}}{\frac{2}{\sqrt{2\pi}} e^{\frac{1}{2}} \frac{1}{2} e^{-|x|}} = e^{-\frac{1}{2} - |x| - \frac{x^2}{2}}
$$

- 2 pt : En question 13. à 16., on a démontré que  $Z$  avait même loi que la v.a.r.  $X_N$ où N est la v.a.r. prenant comme valeur le premier indice k vérifiant  $U_k \le h(X_k)$ . Afin de simuler la v.a.r.  $Z$ , on simule la v.a.r.  $X_N$ . Pour ce faire, on commence par simuler les v.a.r.  $U_1$  et  $X_1$ . On obtient les valeurs respectives u et x. On teste alors si  $u \leq h(x)$ . Si c'est le cas, alors x est la valeur permettant de simuler  $X_N$ . Sinon, on recommence l'étape de simulation jusqu'à temps d'obtenir, pour la première fois, des valeurs u et x vérifiant  $u \le h(x)$ . La valeur x est alors la valeur de simulation recherchée.
- f) Compléter la fonction Scilab suivante pour qu'elle simule la loi normale centrée réduite :

```
function z = normale()x = laplace()\frac{3}{2} u = rand()
\frac{4}{1} while ...
5 \times = \text{laplace}()\underline{6} u = rand()
7 end
8 \times Z = \ldots9 endfunction
```

```
1 function z = normale()
2 \times = \text{laplace}()\frac{3}{2} u = rand()
\frac{4}{4} while u > exp(-1/2 - abs(x) - x ^2/2)
5 \times = \text{laplace}()\underline{6} u = rand()
7 end
8 z = x
9 endfunction
```
- 1 pt : ligne 4
- 1 pt : ligne 8